### <<SolidWorks Enterpris>>

<< SolidWorks Enterprise PDM  $\rightarrow$ 

- 13 ISBN 9787111281146
- 10 ISBN 7111281144

出版时间:2009-10

SolidWorks

页数:205

extended by PDF and the PDF

http://www.tushu007.com

# <<SolidWorks Enterpris>>

SolidWorks<br>
SolidWorks  $1996$ SolidWorks3D<br>SolidWorks  $SolidWorks$ 这种关系是基于我们共同的价值观——创造性、创新性、卓越的技术,以及世界级的竞争能力。 TommyLi

ー、SolidWorks 3DCAD

, tushu007.com

SotidWorks2009

SolidWorks2009

SolidWorks

*Page 2*

### <<SolidWorks Enterpris>>

works@Enterprise PDM 2009 SolidWorks SolidWorks@Enterprise PDM 2009 Training Manuals Administering SolidWorks Enterprise PDM SolidWorks@Enterprise PDM<br>PDM

 $PDM$ 

# <<SolidWorks Enterpris>>

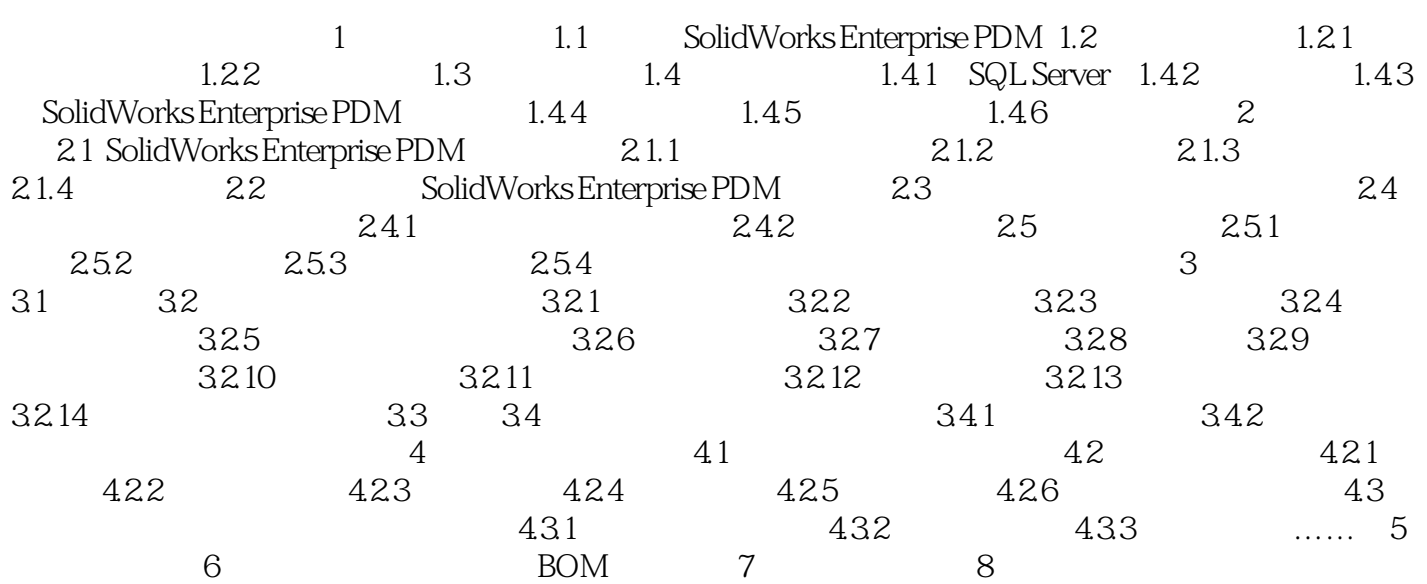

 $\mathcal{L}_{\mathcal{F}}$  -denotes a subset of  $\mathcal{F}_{\mathcal{F}}$  . The set of  $\mathcal{F}_{\mathcal{F}}$ 

# <<SolidWorks Enterpris>>

授·学习·运用 轻松自如

*Page 5*

## <<SolidWorks Enterpris>>

本站所提供下载的PDF图书仅提供预览和简介,请支持正版图书。

更多资源请访问:http://www.tushu007.com